BG交易所APP下载(Bitget官网渠道)

Andriod 系统安装教程

1、登录官网,点击 "Android" 安装包,下载完成后按照系统引导安装即可。

2、当您在安装或使用过程中遇到任何问题,请点击 "帮助" 联系客服。

iOS系统安装教程

1、准备一个非限制国家或地区 (美国、中国香港等)的 Apple ID, 在 App Store 切换 Apple ID。

2、打开 App Store

应用,点击右上角的头像,退出登录,使用美国或香港地区的 Apple ID 登录。(如果提示"无法登录",可能是您近期切换账号过于频繁。您可以更换 ID 或者几小时后重试。如果 ID 被锁定,则需要进行验证或更换 ID 后再试。)

 3、登录成功后,会自动跳转至 ID 对应地区的 App Store。在 App Store 中搜索"Bitget",点击"GET"即可开始安装。

4、回到桌面即可看到 Bitget App 已安装成功。

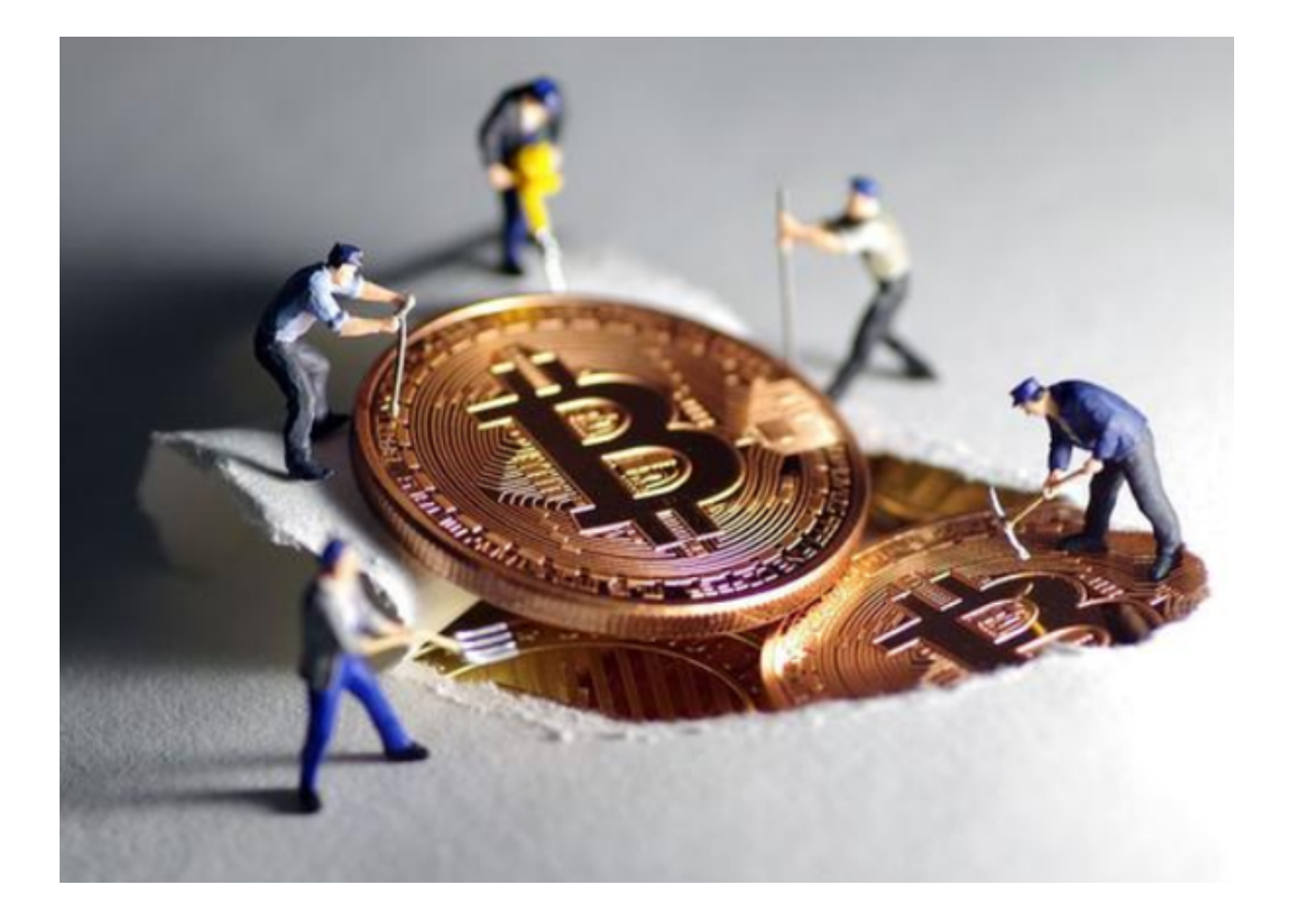

Bitget交易所简介

 Bitget 交易所于2018 年在中国新加坡公司成立,他们做的服务主要为合约交易与 跟单功能,也为客户提供好几种交易功能,以供客户选择,如全仓/逐仓交易管理模 式、一键反手及一键跟单等等。发展至今,他们在加密数字货币金融市场合约交易 量的排行上,位居全球第四名。

 同时在监管方面,Bitget拥有加拿大MSB牌照M20179708、美国MSB、澳大利 亚DCE 等牌照。在安全性方面,Bitget 拥有多个知名安全机构提供技术援助,包含 :神荼科技、青松云安全、HEAP、Armors。他们更是唯一一家在SSL 认证中拥有12项A+指标的交易平台。

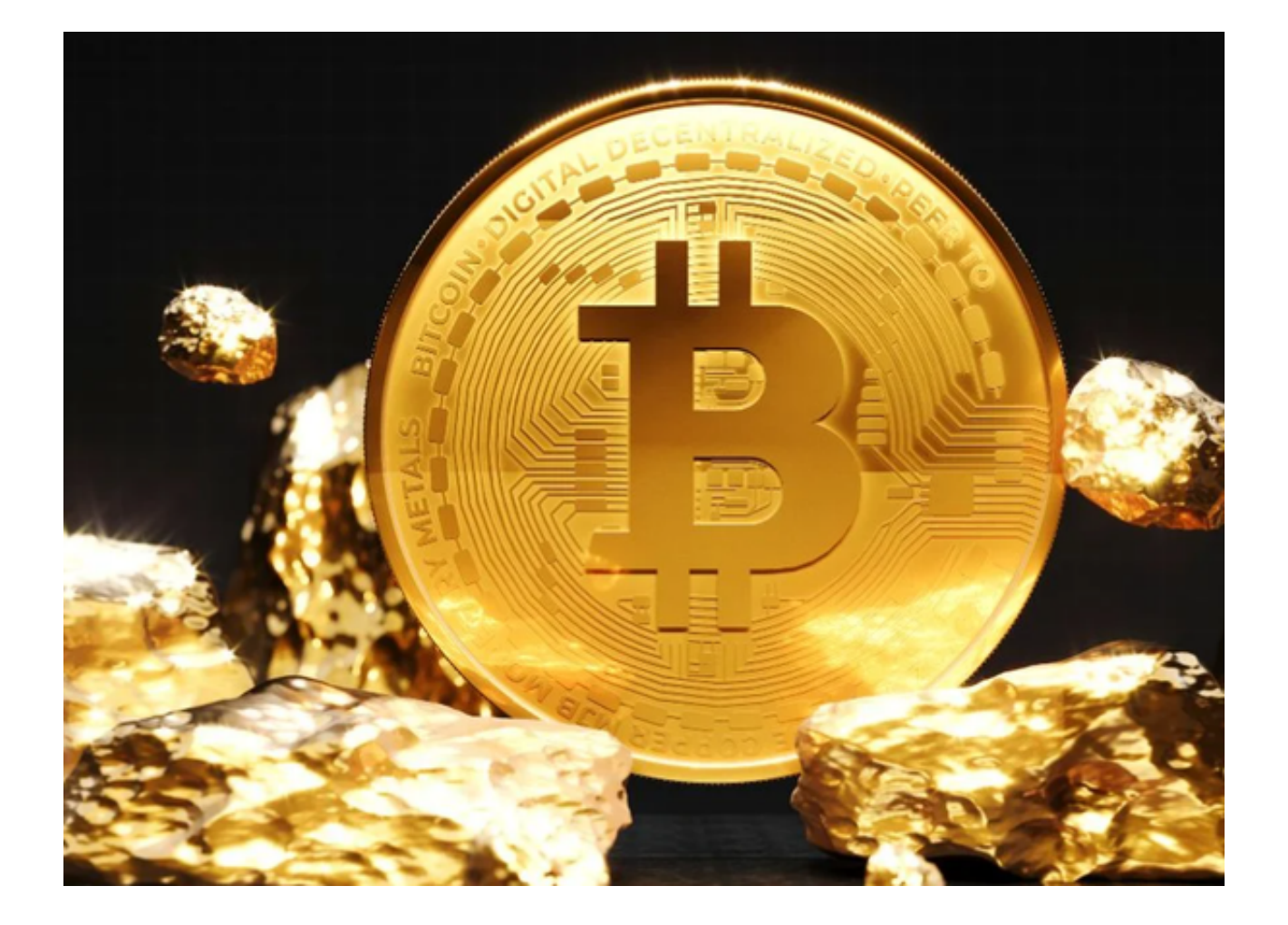

## Bitget的特色跟单功能

 首先,如果你对自己的交易技能有信心,你可以申请成为一名交易员与 Bitget。如果你通过了测试,你将从用户商品销售中获得10% 的利润,并有机会在 Bitget 的主页上展示。

同时,Bitget也考虑到每位用户所有资金多少不同,所以他们提供了灵活的杠杆调 节功能:用户可自由决定杠杆比例,或是完全依照交易员下单的杠杆比例。用他们 的跟单系统来举例,例如设0.1倍,那么一个交易员如果买10 张,用户可以只需要进行自动控制进场买1张,这样可以让我们的交易更稳妥。

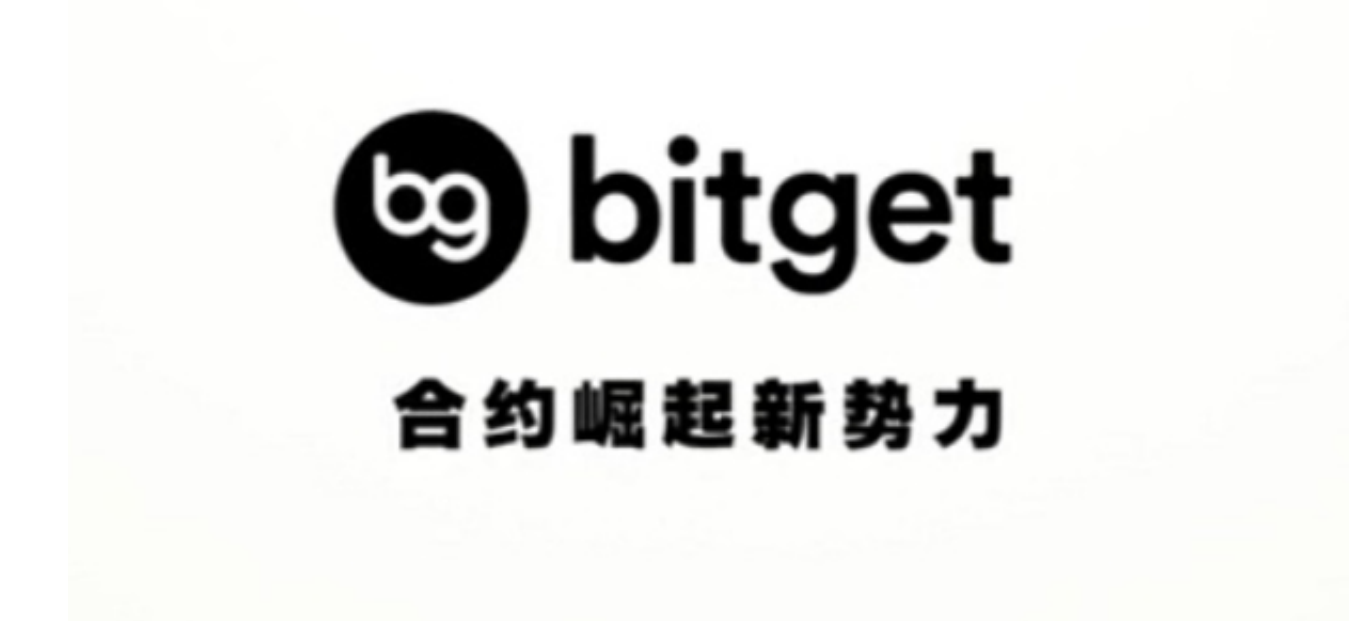

BG交易所APP下载(Bitget官网渠道)方法已经分享完成,如果投资者想要体验 一键跟单,不妨跟随操作步骤去下载,千万不要轻信网上的下载链接,保护自己的 财产安全。